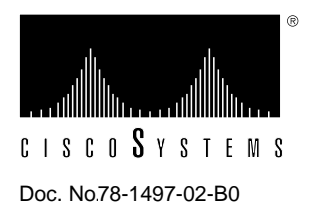

# EISA HP Adapter Driver Software Version 1.2 for HP-UX Version 10.0 Release Note

#### **Supplement to DOC-EISAHPUM1 (Document Number 78-1276-01)**

## **Introduction**

This release note describes the features, modifications, and caveats of the CDDI/FDDI EISA HP Adapter Driver software Version 1.1 used with HP-UX Version 10.0 and Version 2.3 used with HP-UX Version 9.x and earlier. Refer to the *Workgroup CDDI/FDDI EISA HP Adapter User Guide* for detailed information about the CDDI/FDDI EISA HP Adapters.

### **Product Overview**

The Copper Distributed Data Interface (CDDI) and Fiber Distributed Data Interface (FDDI) Extended Industry Standard Architecture (EISA) Hewlett-Packard (HP) adapters provide a single attachment or dual attachment connection for HP Apollo 9000 Series 700 workstations that is fully compliant with Station Management (SMT) revision 6.2 or 7.3. Refer to the chapter "Product Overview" of the *Workgroup CDDI/FDDI EISA HP Adapter User Guide* for further explanation of product features and functions.

# **HP-UX Version 10.0 Adapter Driver Version 1.2 Features**

The following new feature has been added to the EISA HP Adapter Driver software Version 1.2:

**1** Support for HP-UX Version 10.0. For detailed installation information, refer to the *Errata for Workgroup CDDI/FDDI EISA HP Adapter User Guide.*

# **HP-UX Version 9.0 Adapter Driver Version 2.3 Features**

The following new features have been added to the EISA HP Adapter Driver software Version 2.3:

**1** Support for SMT Revision 6.2 or 7.3 with turbo and SMT 6.2 for nonturbo EISA HP adapters. Table 1 is a matrix showing the correct Flashcode filename to be downloaded depending on your SMT version and adapter card type.

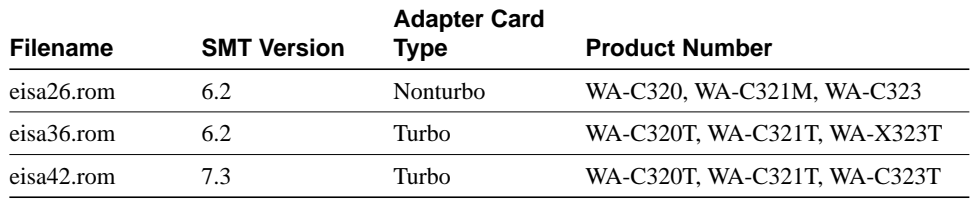

#### **Table 1 Flashcode File Matrix**

The appendix "Download Utilities" describes how to use the download\_flash utility to update the firmware on the EISA HP adapter.

- **2** IP Multicasting support.
- **3** Support for SNMP MIB II.
- **4** System object IDs changed from crescendo to cisco.

#### **Cisco Information Online**

Cisco Information Online (CIO) is Cisco Systems' primary, real-time support channel. Maintenance customers and partners can self-register on CIO to obtain additional content and services.

Available 24 hours a day, 7 days a week, CIO provides a wealth of standard and value-added services to Cisco's customers and business partners. CIO services include product information, software updates, release notes, technical tips, the Bug Navigator, configuration notes, brochures, descriptions of service offerings, and download access to public and authorized files.

CIO serves a wide variety of users through two interfaces that are updated and enhanced simultaneously—a character-based version and a multimedia version that resides on the World Wide Web (WWW). The character-based CIO (called "CIO Classic") supports Zmodem, Kermit, Xmodem, FTP, Internet e-mail, and fax download options, and is excellent for quick access to information over lower bandwidths. The WWW version of CIO provides richly formatted documents with photographs, figures, graphics, and video, as well as hyperlinks to related information.

You can access CIO in the following ways:

- WWW: http://www.cisco.com.
- Telnet: cio.cisco.com (198.92.32.130).
- Modem: From North America*,* 408 526-8070; from Europe*,* 33 1 64 46 40 82. Use the following terminal settings: VT100 emulation; databits: 8; parity: none; stop bits: 1; and baud rates up to 14.4 kbps.

For a copy of CIO's Frequently Asked Questions (FAQ), contact cio-help@cisco.com. For additional information, contact cio-team@cisco.com.

**Note** If you are a network administrator and need personal technical assistance with a Cisco product that is under warranty or covered by a maintenance contract, contact Cisco's Technical Assistance Center (TAC) at 800 553-2447, 408 526-7209, or tac@cisco.com. To obtain general information about Cisco Systems, Cisco products, or upgrades, contact 800 553-6387, 408 526-7208, or cs-rep@cisco.com.

This document is to be used in conjunction with the *Workgroup CDDI/FDDI EISA HP Adapter User Guide* publication.

Access Without Compromise, Catalyst, CD-PAC, CiscoFusion, Cisco Internetwork Operating System, Cisco IOS, CiscoView, CiscoWorks, HyperSwitch, LAN<sup>2</sup>LAN, LAN<sup>2</sup>LAN Enterprise, LAN<sup>2</sup>LAN Remote Office, LAN<sup>2</sup>PC, LightStream, Newport Systems Solutions, PC<sup>2</sup>LAN/X.25, Point and Click Internetworking, SMARTnet, SynchroniCD, The Packet, UniverCD, WNIC, Workgroup Director, Workgroup Stack, and XCI are trademarks; Access by Cisco and Bringing the power of internetworking to everyone are service marks; and Cisco, Cisco Systems, the Cisco logo, EtherSwitch, and Kalpana are registered trademarks of Cisco Systems, Inc. All other trademarks, service marks, registered trademarks, or registered service marks mentioned in this document are the property of their respective owners.

Copyright © 1995, Cisco Systems, Inc. All rights reserved. Printed in USA 954R